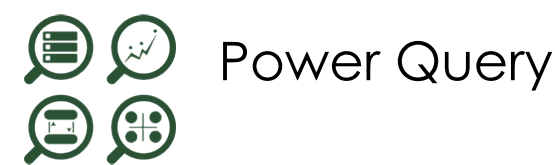

**13 déc. 04 oct. 05 juil. 30 août**

**Nantes / Rennes : 580 € HT Brest / Le Mans : 580 € HT Certification : NON**

*Mise à jour nov. 2023*

**Durée** 1 jour (7 heures )

*« Délai d'accès maximum 1 mois »*

### **OBJECTIFS PROFESSIONNELS**

Réaliser des interrogations puissantes sur des SGBD ou des bases multidimensionnelles depuis Excel

### **PARTICIPANTS**

Tout utilisateur Excel devant analyser des données externes avec Excel

### **PRE-REQUIS**

Pratique des tableaux, tableaux et graphiques croisés dynamiques

### **MOYENS PEDAGOGIQUES**

- Réflexion de groupe et apports théoriques du formateur
- Travail d'échange avec les participants sous forme de
- Utilisation de cas concrets issus de l'expérience professionnelle
- Validation des acquis par des questionnaires, des tests d'évaluation, des mises en situation et des jeux pédagogiques.
- Remise d'un support de cours.

### **MODALITES D'EVALUATION**

- Feuille de présence signée en demi-journée,
- Evaluation des acquis tout au long de la formation,
- Questionnaire de satisfaction,
- Positionnement préalable oral ou écrit,
- Evaluation formative tout au long de la formation,
- Evaluation sommative faite par le formateur ou à l'aide des certifications disponibles,
- Sanction finale : Certificat de réalisation, certification éligible au RS selon l'obtention du résultat par le stagiaire

### **MOYENS TECHNIQUES EN PRESENTIEL**

 Accueil des stagiaires dans une salle dédiée à la formation, équipée d'ordinateurs, d'un vidéo projecteur d'un tableau blanc et de paperboard. Nous préconisons 8 personnes maximum par action de formation en présentiel

### **MOYENS TECHNIQUES DES CLASSES EN CAS DE FORMATION DISTANCIELLE**

- A l'aide d'un logiciel comme Teams, Zoom etc... un micro et éventuellement une caméra pour l'apprenant,
- suivez une formation uniquement synchrone en temps réel et entièrement à distance. Lors de la classe en ligne, les apprenants interagissent et comuniquent entre eux et avec le formateur.
- Les formations en distanciel sont organisées en Inter-Entreprise comme en Intra-Entreprise.
- L'accès à l'environnement d'apprentissage (support de cours, labs) ainsi qu'aux preuves de suivi et d'assiduité (émargement, évaluation) est assuré. Nous préconisons 4 personnes maximum par action de formation en classe à distance

### **ORGANISATION**

Les cours ont lieu de 9h à 12h30 et de 14h à 17h30.

### **PROFIL FORMATEUR**

- Nos formateurs sont des experts dans leurs domaines d'intervention
- Leur expérience de terrain et leurs qualités pédagogiques constituent un gage de qualité.

### **A L'ATTENTION DES PERSONNES EN SITUATION DE HANDICAP**

 Les personnes atteintes de handicap souhaitant suivre cette formation sont invitées à nous contacter directement, afin d'étudier ensemble les possibilités de suivre la formation.

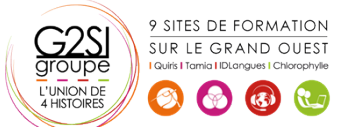

# **Programme de formation**

# **Présentation de Power Query (00h45)**

- Connaître l'offre BI proposée par Microsoft pour Excel
- La chaîne de traitement Power Query, Power Pivot, Excel
- Utiliser Power Query : pourquoi et comment ?

# **Importer des données (01h15)**

- Découvrir le groupe "données/récupérer et transformer"
- Créer une requête et se connecter à des sources de données
- Utiliser des fichiers Texte et .csv
- Se connecter à des bases de données relationnelles de type Access
- Gérer la mise à jour des données et les exploiter dans Excel

### **Transformer les données avec l'éditeur de requête**

# **(01h30)**

- Trier et filtrer les données
- Choix des lignes et des colonnes
- Supprimer les doublons et les erreurs
- Formater les textes, nombres et dates
- Fractionner les colonnes
- Remplacer des valeurs

# **Manipuler les tables (01h00)**

- Ajouter des tables
- Fusionner des tables
- Regrouper les lignes, choisir les fonctions statistiques
- Pivoter une table, dépivoter un tableau

# **Ajouter des données calculées (01h00)**

- Créer de nouvelles colonnes
- Ajouter des indexes
- Créer des colonnes calculées
- Définir les nouvelles colonnes avec des formules

# **Pour aller plus loin (00h45)**

- Lire, comprendre et modifier les requêtes : introduction au langage M
- Editer les requêtes dans la barre de formules
- Utiliser l'éditeur avancé

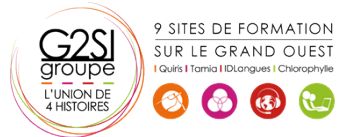

# agini